# UD 2: PROGRAMACIÓN CONCURRENTE Y SISTEMAS DE TIEMPO REAL

#### TEMA 6: HILOS Y COMUNICACIÓN MEDIANTE VARIABLE COMPARTIDA

*« Me lo explicaron y lo olvidé, lo ví y lo aprendí, lo hice y lo entendí.»*

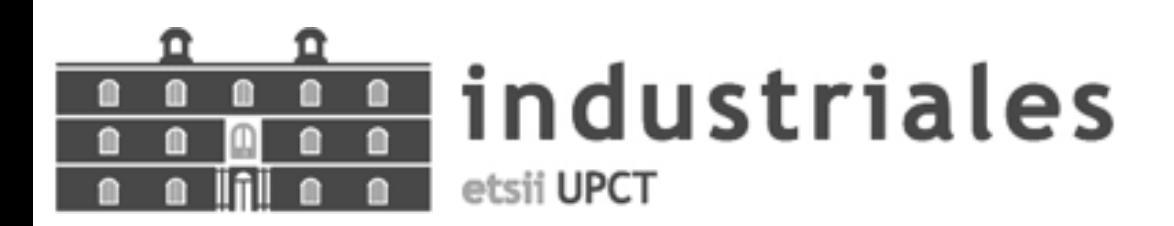

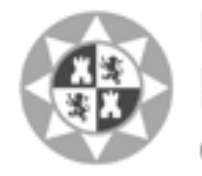

Universidad Politécnica de Cartagena

*-* **Confucio -**

# BIBLIOGRAFÍA CEBALLOS

 $\triangleright$  Capítulo 12, concurrencia

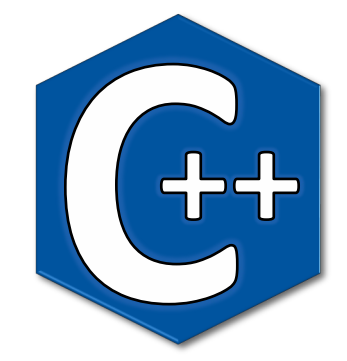

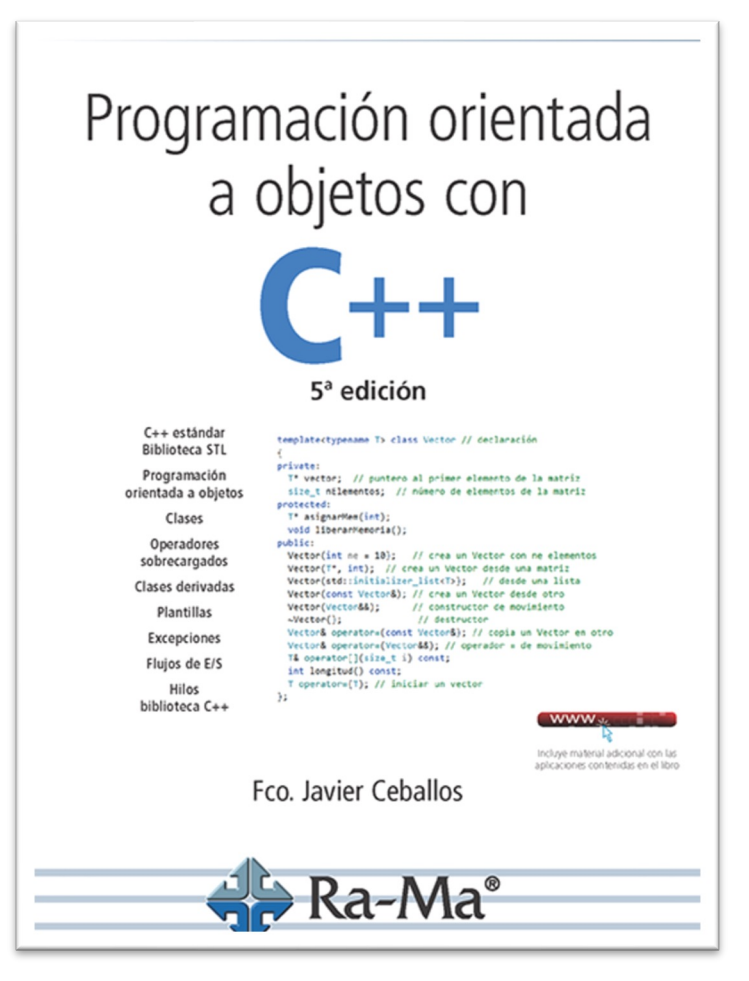

### HILOS EN C/C++

- Ø La librería *<posix.h>* permite crear hilos en C. Consulte "*Programming with POSIX Threads*", David R. Butenhof. Addison-Wesley Professional,1997
- Ø C++11 incluye varias librerías relacionadas con la programación concurrente:
	- Creación de hilos: *<thread>*
	- Gestión asincronía: *<future>*
	- Memoria compartida: <atomic>, <mutex>, *<shared\_mutex>, <condition\_variable>*

# CREACIÓN DE HILOS

- Ø Un hilo ejecuta una función (cualquiera) de tipo **void.** Esta función puede tener múltiples parámetros, cuyos valores se pasan al crear el hilo
- Ø Dos posibilidades: función aislada o método de una clase
- Ø La función en que se crea el hilo puede bloquear, esperando a que termine el hilo creado, invocando el método **join()**

```
#include <thread>
void f_msg (const string &msg, int
veces) {
   for (int i=0; i<veces; ++i) 
      { cout \lt\lt msq \lt\lt' '\n'; }
}
                                       int main () {
                                           std::thread h1{f msg, "Hilo 1", 4};
                                           std::thread h2{f msg, "Hilo 2", 3};
                                          h1.join();
                                          h2.join();
                                           return 0;
                                       }
                                                          HHiilloo 21
                                                          HHiilloo 21
                                                          HHiilloo 21
                                                          Hilo 1
```
# TERMINACIÓN DE HILOS

- $\triangleright$  Un hilo termina cuando :
	- Termina la función que ejecuta (se llega al final de la misma; o se ejecuta un **return;** o salta una excepción no capturada)
	- Termina el proceso (fin de la función *main*), lo que desencadena la cancelación de todos sus hilos
- $\triangleright$  Lo mejor es programar la función del hilo para que termine limpiamente, liberando recursos y copiando los valores de retorno en caso de que sean necesarios
	- Tener una variable compartida que indique al hilo que debe terminar: **while** (continuar) { ... }
	- Tener variables compartidas donde dejar los resultados

## RETORNO DE VALORES (I)

Ø ¿Cómo, si la función que se utiliza para el hilo es **void**?

- 1. Se puede pasar una variable por referencia para dejar el resultado
- 2. Se puede utilizar como hilo un método de una clase, y guardar entre sus atributos el/los valore/s "de retorno"

```
#include <thread>
#include <functional>
void funcion (int& contador) {
   for (int i = 0; i < 10000; +i)
      ++contador;
}
int main() {
   int contador = 0;
   std::cout << "Antes = " 
              << contador<< '\n';
                                           std::thread h { funcion,
                                                 std::ref(contador) };
                                           h.join();
                                           std::cout << "Despues = " 
                                                      << contador << '\n';
                                            return 0;
                                        }
                                           Convierte una variable en una referencia
                    ¿Pq se pasa por referencia?
                                                           Antes = 0
                                                           Despues = 10000
```
# RETORNO DEL CÁLCULO DE UN VALOR POR PARTE DE UN HILO (II)

```
struct Hilo {
  int valor;
  void f_hilo (int d, int h) {
               << i << '\n';
      }
     valor = i;
  }
}; 
      [Main] el valor es -99
      [Hilo] valor es 10
      [Hilo] valor es 11
      [Hilo] valor es 12
      [Hilo] valor es 13
      [Hilo] valor es 14
      [Hilo] valor es 15
      [Main] el valor es 15
```

```
for (int i=d; i<=h; ++i) {
cout << "[Main] el valor es " 
   cout << "[Hilo] valor es "
<< obj.valor << '\n';
                               int main () {
                                    Hilo obj;
                                 obj.value = -99;thread h1 {&Hilo::f_hilo, 
                                               \& obj, 10, 15;
                                   h1.join();
                                    cout \lt\lt "[Main]/el valor es "
                                         \langle\langle\ \rangle obj.valor \langle\langle\ \rangle '\n';
                                    return 0;
                                }
                        Clase obj {...};
                         std::thread t {&Clase::f, &obj};
```
### ALGUNAS FUNCIONES <THREAD>

- $\triangleright$  Permite realizar las siguientes operación sobre el hilo que las ejecuta:
	- **yield()**: indica al planificador que puede re-planificar la ejecución de este hilo. Normalmente no se utiliza
	- **get\_id()**: retorna el código de identificación interna de un hilo. Útil para realizar por ejemplo un control de acceso
	- **sleep\_for(duration)**: duerme un hilo durante un tiempo relativo. No se utiliza en sistemas en tiempo real
	- **sleep\_until(timepoint)**: duerme un hilo durante un tiempo absoluto. Se utiliza en sistemas en tiempo real

# LIBRERÍA <CHRONO>

- Ø Proporciona el soporte para especificar puntos en el tiempo de forma independiente al reloj utilizado y con precisión variable
	- **Duration**: representa un tiempo relativo, una cantidad de unidades de tiempo. Por ejemplo, 36 milisegundos
	- **Timepoint**: representa un tiempo absoluto, como unión de un valor de tipo *duration* y el *epoch* (origen de tiempos) de un reloj. Por ejemplo, el 1 de mayo de 2004 a las 17:44:33
	- **Clock**: abstrae las propiedades de un reloj, entre las que se encuentran su *epoch* y si es *steady* (i.e., no modificable)
- $\triangleright$  La combinación de las tres clases proporciona gran flexibilidad a la hora de especificar y operar con el tiempo en C++

### DURATION

- Ø Es la combinación de un valor (número de ticks) y una fracción que representa el valor del tick en segundos. Permite representar cualquier tiempo, con cualquier precisión, en cualquier reloj
- $\triangleright$  Existen tipos de datos predefinidos para los valores habituales: std::chrono::nanoseconds; std::chrono::microseconds; std::chrono::milliseconds; std::chrono::seconds; std::chrono::minutes; std::chrono::hours
- $\triangleright$  Soportan la mayoría de operadores  $(+, -,$  comparación, etc.)
- $\triangleright$  El método count () retorna la cantidad de ticks de objeto duration. Pero para imprimirlo hay que conocer también la unidad temporal

```
std::chrono::seconds t {13};
auto s = std::chrono::duration_cast<std::chrono::milliseconds>(t);
std::cout << t.count() << "segs son " << s.count() << " msegs\n";
```
### TIMEPOINT

 $\triangleright$  Representa un tiempo absoluto mediante la asociación de una duración (positiva o negativa) a un reloj (su *epoch*)

```
using std::chrono::system_clock;
```

```
system clock::time point today = system clock::now();
std::time t tt;
```
tt = system clock::to time t ( today ); std::cout << "today is: " << ctime(&tt);

today is: Tue May 01 23:19:00 2018

### RELOJES EN <CHRONO>

Ø Como mínimo, C++ proporciona 3 relojes:

- **system\_clock**: reloj "clásico" del sistema ("reloj de pared")
- **steady\_clock**: no puede ser ajustado, con lo que el tiempo siempre avanza a un ritmo conocido. Es el que se utiliza habitualmente en sistemas de tiempo real
- **high\_resolution\_clock**: representa el reloj de máxima precisión del sistema (es también un "reloj de pared"). Es el que habitualmente se utiliza en sistemas de tiempo real
- Ø Los relojes proporcionan un método now() que retorna la hora actual como un *timepoint*
- Ø Distintos *epoch*: Unix *epoch* (1 de enero de 1970), arranque del sistema o ejecución del programa. Aunque hay muchos más  $\odot$ (https://en.wikipedia.org/wiki/Epoch\_(reference\_date))

### ESPERA RELATIVA

```
#include <thread>
#include <chrono>
struct Hilo {
  int valor;
  void f_hilo (int desde, int hasta) {
     std::chrono::milliseconds t {1000};
thread h1 {&Hilo::f_hilo, &obj, 
     for (int i=desde; i<=hasta; ++i) {
         cout << "[Hilo] valor es "
h1.join();
             << i << end1;std::this_thread::sleep_for(t);
obj.valor << endl;
         valor = i;
      }
   }
                                       }
```
};

```
int main () {
   Hilo obj;
    obj.value = -99;cout << "[Main] el valor es " << 
     obj.valor << endl;
       10, 15};
  cout << "[Main] el valor es " <<
```
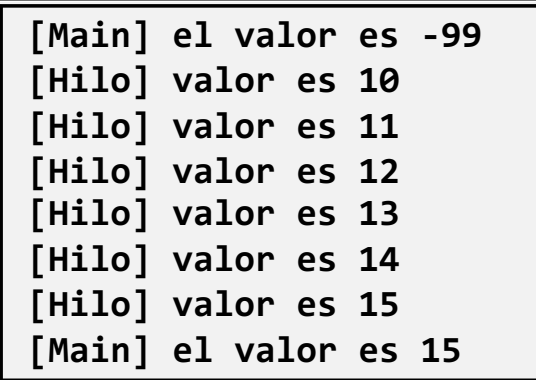

# CREACIÓN DE HILOS PERIÓDICOS

```
void periodico (int ms) {
   chrono::milliseconds p {ms};
   auto sig = chrono::steady clock::now() + p;
   for (int i=0; i<20; ++i) {
      cout << "Periodico " << i << endl;
      this thread::sleep until(sig); \leftarrowsig += p;}
}
int main (void) {
   std::thread t {periodico, 500};
   t.join();
   return 0;
                                     Retardo absoluto, no relativo (el 
                                     relativo tiene condición de carrera)
```
}

## PROBLEMAS INHERENTES A LA CONCURRENCIA

- Ø **Exclusión mutua** (dos o más hilos no pueden acceder a la vez a las mismas variables)
- Ø **Sincronización** (es necesario que un hilo espere a que otro haya ejecutado un determinado código)
- Ø Afortunadamente, la misma solución aplica a ambos casos
- Ø No hay que subestimar la concurrencia:
	- o No deben hacerse suposiciones sobre la velocidad de cada proceso: los procesos solapan su ejecución de forma arbitraria

**Sección**

**crítica**

- o Una única instrucción en el lenguaje de programación puede generar muchas instrucciones máquina
- $\triangleright$  Los problemas son extremadamente difíciles de depurar, generalmente aparecen de manera aleatoria

# CÓDIGO: COMPARTIR VARIABLE CON CONDICIÓN DE CARRERA

}

#**include** <iostream> #**include** <vector> #**include** <thread> #**include** <functional>

```
void fun_cond_carrera (int& contador) 
{
    for (int i = 0; i < 10000; ++i) 
        ++contador;
}
```
**Resultado = 29178**

```
int main() {
    int contador = 0;
    std::vector<std::thread> hilos;
    for (int i=0; i<10; ++i) {
       hilos.emplace_back( 
          fun_cond_carrera, 
          std::ref(contador));
    }
    for (auto& t : hilos) {
        t.join();
    }
    std::cout << "Resultado = " << 
        contador<< std::endl;
    return 0;
                    Convierte una variable 
                    en una referencia
```
### POSIBLES SOLUCIONES

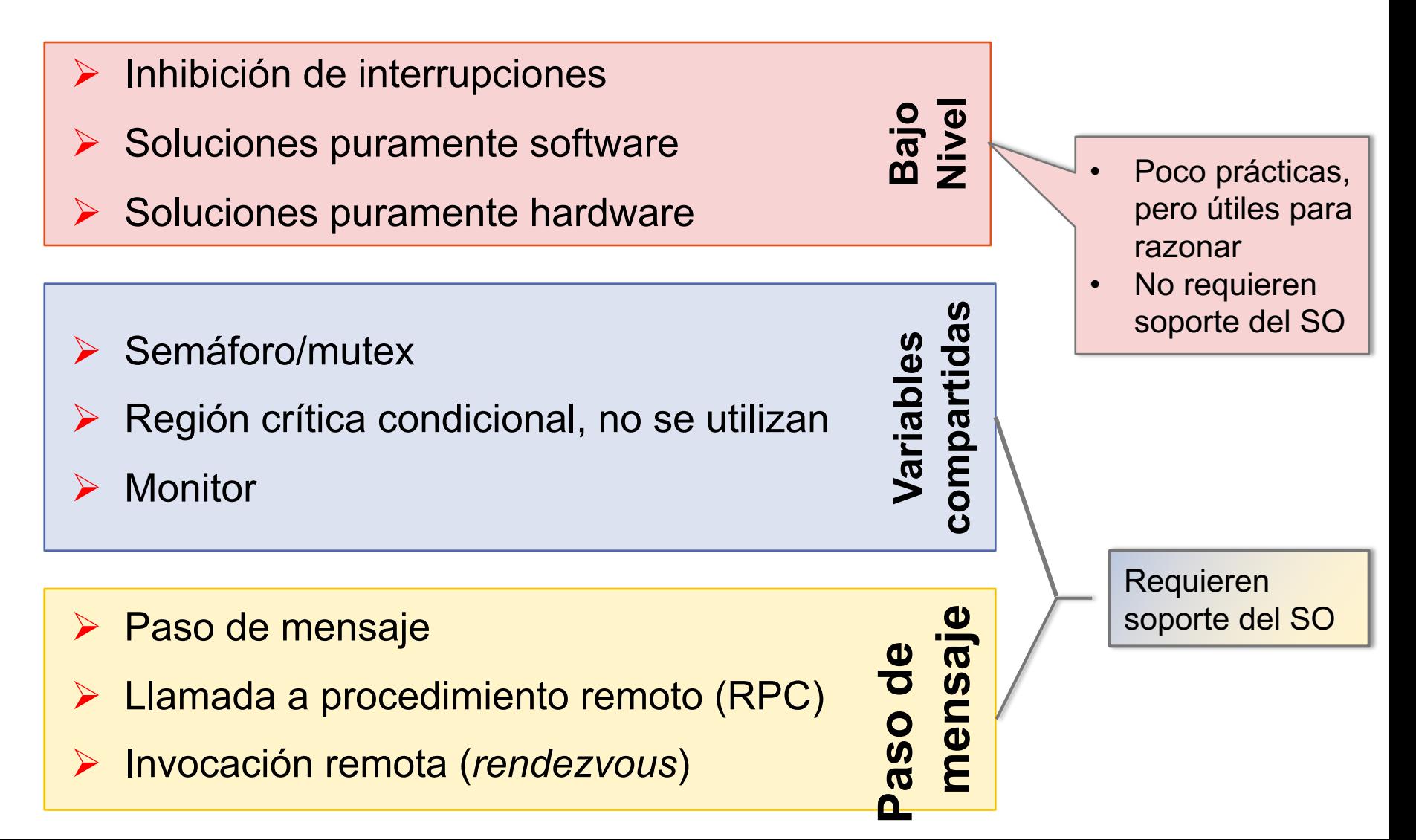

# INHIBICIÓN INTERRUPCIONES

- Ø Las interrupciones (reloj, periféricos, etc.) son eventos que activan el planificador del SO
- Ø Desactivando las interrupciones al entrar en la sección crítica y activándolas al salir, se puede conseguir exclusión mutua. Pero …
	- oEs muy mala idea dar tanto poder al código del usuario. ¿Y si se olvida de volver a activar las interrupciones?
	- oLa solución no escala en sistemas multiprocesador, ya que cada hilo podría ejecutarse en una CPU distinta. ¿Deshabilitar las interrupciones de todas las CPUs a la vez?
- Ø Se utiliza en el código del SO y al programa dispositivos empotrados

#### SOLUCIONES PURAMENTE HARDWARE

- Ø La CPU implementa instrucciones extra como
	- o**Exchange (m1, m2)**: intercambia los contenidos de las posiciones de memoria m1 y m2
	- o**Testset (m)**: si el valor de la posición 'm' es 0 lo cambia por 1 y retorna verdadero, sino no hace nada y devuelve falso
	- o**Inc/dec (m1, m2)**: incrementa/decrementa el contenido de m2 y copia su valor en m1
- Ø Permiten solucionar el problema de la sección crítica para 'n' hilos
- Ø Muchas CPUs implementan alguna, que son empleadas en el planificador del SO y por otras primitivas de concurrencia a nivel de usuario

### CÓDIGO: COMPARTIR VARIABLE SIN CONDICIÓN DE CARRERA. ATOMIC

}

```
#include <iostream>
#include <vector>
#include <thread>
#include <functional>
```

```
#include <atomic>
```

```
void f (std::atomic<int> 
 &contador){
   for (int i=0; i<10000; +i)
      { ++contador; }
}
// existe el tipo predefinido
// std::atomic_int
```

```
int main() {
  std::atomic<int> contador{0}; 
  // std::atomic_int es posible
  std::vector<std::thread> hilos;
  for (int i=0; i<10; ++i) {
    hilos.emplace_back( 
          f, std::ref(contador));
  }
  for (auto& t : hilos)
     \{ t. \overrightarrow{join}(); \}std::cout << "Resultado = " 
             << counter << '\n';
    return 0;
```
**Resultado = 100000**

# SEMÁFOROS

- $\triangleright$  Primitiva de concurrencia desarrollada por Dijkstra en su investigación sobre SOs en 1965
- Ø Un semáforo, **S**, es una variable entera positiva, que sólo puede ser modificada mediante dos operaciones atómicas:

```
void wait(S) {
  if (S>0) S=S-1;else bloquear(S);
}
```

```
void signal(S) {
  if (hay hilos bloqueados(S))
     desbloquear(S);
  else S=S+1;
}
```
- $\triangleright$  Se pueden implementar utilizando:
	- o Soluciones software/hardware anteriores
	- o Con soporte de un planificador (SO), que gestiona bloqueos y reactivaciones sencillamente cambiando los hilos de cola. Habitualmente se sigue una política FIFO para desbloquear procesos
- $\triangleright$  Puede ser binarios (si solo pueden tomar dos valores) o generales (pueden tomar cualquier valor)

#### MUTEX

Ø Los mutex son conceptualmente similares a los semáforos:

oLos procesos solo pueden utilizar semáforos, más lentos

- oLos hilos de un mismo proceso pueden utilizar semáforos o mutex, pero los mutex son más rápidos. Los hilos de procesos distintos tienen que utilizar semáforos
- $\triangleright$  Los mutex son solo binarios. Para conseguir la misma flexibilidad que los semáforos se acompañan de *variables de condición*
- $\triangleright$  Los mutex son propiedad de los hilos que los crean, los semáforos pertenecen al SO
- Ø Semáforos y mutex permiten resolver los 2 problemas de concurrencia (exclusión mutua y sincronización)

# EXCLUSIÓN MUTUA CON SEMÁFOROS

**semaforo** s; // global, se inicializa a 1 (disponible)

```
hilo h1 {
   ...
   wait(s);
   // sección crítica h1
   signal(s);
   ...
}
```

```
hilo h2 {
   ...
   wait(s);
   // sección crítica h2
   signal(s);
   ...
}
```
Ø Funciona con cualquier número de procesos

## ERROR: NO EXCLUSIÓN MUTUA CON SEMÁFOROS

**semaforo** s; // global, se inicializa a 1(disponible)

```
hilo h1 {
    ...
   SIGNAL(s);
   // sección crítica h1
   WAIT(s);
   ...
}
                                 }
```

```
hilo h2 {
   ...
   wait(s);
   // sección crítica h2
   signal(s);
   ...
```
 $\triangleright$  Ojo con el orden en que se realizan las operaciones

# SINCRONIZACIÓN CON SEMÁFOROS: H2 ESPERA H1

**semaforo** s; // global, se inicializa a 0 (cogido)

**hilo** h1 {

}

```
// código 1_1
```

```
signal(s);
```

```
// código 1_2
```

```
hilo h2 {
```
}

```
// código 2_1
```

```
wait(s);
```

```
// código 2_2
```
### SINCRONIZACIÓN CON SEMÁFOROS: H1 Y H2 SE ESPERAN

**semaforo** s, t; // globales, se inicializan a 0 (cogido)

```
hilo h1 {
   // código 1_1
   signal(s);
   wait(t);
   // código 1_2
}
                              hilo h2 {
                                 // código 2_1
                                 signal(t);
                                 wait(s);
                                 // código 2_2
                              }
```
Ø Y de forma similar se puede programar cualquier condición

Ø Solución extrapolable a 'n' hilos

#### INTERBLOQUEO: DESORDEN AL REQUERIR MÁS DE UN SEMÁFORO

Ø El interbloqueo (*deadlock*) es el bloqueo permanente de un conjunto de procesos o hilos que impide el avance de la computación

```
semaforo s, t; // globales, se inicializan a 1
```

```
hilo h1 {
   // código 1_1
   WAIT(s);
   wait(t);
   // código 1_2
}
```

```
hilo h2 {
   // código 2_1
   WAIT(t);
   wait(s);
   // código 2_2
}
```
Ø Para evitarlo, **los hilos deben adquirir los semáforos siempre en el mismo orden**

# PROBLEMAS CLÁSICOS DE CONCURRENCIA

- $\triangleright$  Modelan los escenarios típicos que pueden aparecer en cualquier problema de concurrencia, hay que conocerlos bien
- $\triangleright$  Todos requieren exclusión mutua y sincronización entre los hilos involucrados (pueden ser más de 2):
	- o**Productor/consumidor**: un hilo genera datos que consume el otro. Cada hilo trabaja a su propia tasa. Existe un buffer intermedio para desacoplarlos (en la medida de los posible), que puede ser finito o infinito
	- o**Lectores/escritores**: múltiples hilos pueden acceder a un dato solo para leerlo, pero para cambiar su valor hay que hacerlo en exclusión mutua. Dos versiones: con prioridad a los lectores o a los escritores o **Cena de los filósofos**: un clásico para demostrar problemas de

concurrencia como interbloqueo, inanición, etc.

**PROBLEMAS REALES**

# PROBLEMAS CON SEMÁFOROS Y MUTEX

- $\triangleright$  Son mecanismos primitivos, muy propensos a errores
- $\triangleright$  Sentencias signal y wait dispersas por el código
- Ø Cada hilo debe saber cómo utilizan los semáforos el resto de hilos. Usados en orden incorrecto pueden bloquear el programa
- $\triangleright$  Es difícil determinar qué semáforos se usan para sincronizar y cuáles para proporcionar exclusión mutua
- Ø Pero a veces … son la última esperanza para resolver situaciones complejas

# POSIX: SEMÁFOROS Y MUTEX

- **≻** *Semáforos* **definidos en la librería** <semaphore.h>
- Ø *Mutex* y *variables de condición* definidos en la librería <pthread.h>
- Ø Recuerde:
	- Semáforos se utilizan con procesos, mutex + variables de condición con hilos de un mismo proceso
	- Los mutex son semáforos binarios (proporcionan exclusión mutua)
	- Las variables de condición permiten especificar necesidades de sincronización

## MUTEX EN C++11 (I)

- Ø La librería *<mutex>* define
	- Objetos básicos para exclusión mutua: mutex, recursive\_mutex, timed\_mutex y recursive\_timed\_mutex
	- Clases de utilidad (wrappers) para facilitar su utilización: lock\_guard scoped lock (básicas: adquiere al crearse, libera al destruirse) y unique\_lock (más flexible)
- $\triangleright$  Los mutex proporcionan las funciones miembro lock (bloqueante), try\_lock (no bloqueante) y unlock (no bloqueante, comportamiento indefinido si un hilo intenta desbloquear un mutex que no ha cogido previamente). unique lock también tiene esta interfaz
- $\triangleright$  Adicionalmente, los mutex temporizados proporcionan las funciones miembro try\_lock\_for() y try\_lock\_until()

## MUTEX EN C++11 (II)

- $\triangleright$  En mutex no recursivos, dos invocaciones seguidas de  $loc(k)$ provoca interbloqueo
- $\triangleright$  En mutex recursivos, hay que invocar unlock() tantas veces como lock() para efectivamente liberar el mutex
- $\triangleright$  El comportamiento de un programa es indefinido si se destruye un mutex mientras todavía está cogido por un hilo
- $\triangleright$  Para evitar el interbloqueo al tener que coger más de un mutex:
	- *Funciones variádicas* (funciones que admiten un número variable de argumentos) lock() y try\_lock()
	- Clase scoped lock

#### EJEMPLO INCREMENTO VALOR (I)

}

```
#include <vector>
#include <thread>
#include <mutex>
```

```
mutex m;
int contador=0;
```
}

```
void fun cond carrera () {
   for (int i=0; i<10000; ++i) cout << "Resultado = "
     ++contador;
```

```
int main() {
   vector<thread> hilos;
   for (int i=0; i<10; ++i) {
     hilos.emplace_back( 
          fun cond carrera );
   }
   for (auto& t : hilos)
       \{ t. \overrightarrow{join}(); \}<< contador << '\n';
   return 0;
```
**Resultado = 48499**

#### EJEMPLO INCREMENTO VALOR (II)

}

```
#include <vector>
#include <thread>
#include <mutex>
```

```
mutex m;
int contador=0;
```
}

```
void fun cond carrera () {
   for (int i=0; i<10000; ++i){
      m.lock(); 
      ++contador;
      m.unlock();
   }
```

```
int main() {
   vector<thread> hilos;
   for (int i=0; i<10; ++i) {
     hilos.emplace_back( 
          fun cond carrera );
   }
   for (auto& t : hilos)
       \{ t. \overline{\text{join}(t)} \}cout << "Resultado = " 
         << contador << '\n';
   return 0;
```
**Resultado = 100000**

```
¡Bien!
```
#### EJEMPLO INCREMENTO VALOR (III)

}

```
#include <vector>
#include <thread>
#include <mutex>
```
mutex m; **int** contador=0;

}

```
void fun cond carrera () {
   for (int i=0; i<10000; ++i){
      m.lock(); 
      ++contador;
   }
```

```
int main() {
   vector<thread> hilos;
   for (int i=0; i<10; ++i) {
     hilos.emplace_back( 
          fun cond carrera );
   }
   for (auto& t : hilos)
       \{ t. \overline{\text{join}()}; \}cout << "Resultado = " 
         << contador << '\n';
   return 0;
```
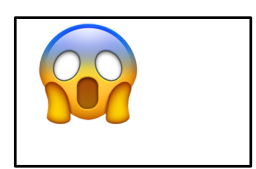

#### EJEMPLO INCREMENTO VALOR (IV)

```
#include <vector>
#include <thread>
#include <mutex>
```

```
mutex m;
int contador=0;
```
}

```
void fun cond carrera () {
   m.lock(); 
   for (int i=0; i<10000; +i)
      { ++contador; }
   m.unlock();
```

```
int main() {
   vector<thread> hilos;
   for (int i=0; i<10; ++i) {
     hilos.emplace_back( 
          fun cond carrera );
   }
   for (auto& t : hilos)
       \{ t. \overline{\text{join}(t)} \}cout << "Resultado = " 
         << contador << '\n';
   return 0;
```
**Resultado = 100000**

¡Bien! … pero … ¿qué diferencia hay con el anterior?¿cuál es mejor?

}

### WRAPPERS SOBRE MUTEX

- $\triangleright$  C++ proporciona clases para manejar mutex que siguen la filosofía RAII (liberar los recursos adquiridos cuando se ejecuta su destructor), pero que, en lugar de liberar memoria, liberan (unlock) el mutex. Son clases envoltorio (*wrappers*)
- $\triangleright$  std::lock\_guard<tipo mutex $>$  crea un objeto sencillo que bloquea hasta adquirir el mutex al ser construido y libera el mutex al ser destruido. Muy fácil de utilizar
- Ø std::scoped\_lock<tipo... mutex> igual que el anterior pero para manejar múltiples mutex y evitar así el interbloqueo
- Ø std::unique\_lock<tipo mutex> permite especificar si se quiere adquirir el mutex cuando se construye (opción por defecto), y ofrece más funcionalidad que la clase anterior. Pero, muchas veces, lock guard es suficiente

#### EJEMPLO INCREMENTO VALOR (V)

}

```
#include <vector>
#include <thread>
#include <mutex>
```

```
mutex m;
int contador=0;
```
}

```
void fun cond carrera () {
   for (int i=0; i<10000; ++i){
      lock_guard<mutex> lg{m};
      ++contador;
   }
```
El mutex se libera en el destructor de *lock\_guard,* que se invoca al terminar cada iteración del bucle)

```
int main() {
   vector<thread> hilos;
   for (int i=0; i<10; ++i) {
     hilos.emplace_back( 
          fun cond carrera );
   }
   for (auto& t : hilos)
       \{ t. \overline{\text{join}()}; \}cout << "Resultado = " 
         << contador << '\n';
   return 0;
```
**Resultado = 100000**

#### SALIDA POR PANTALLA NO MEZCLADA

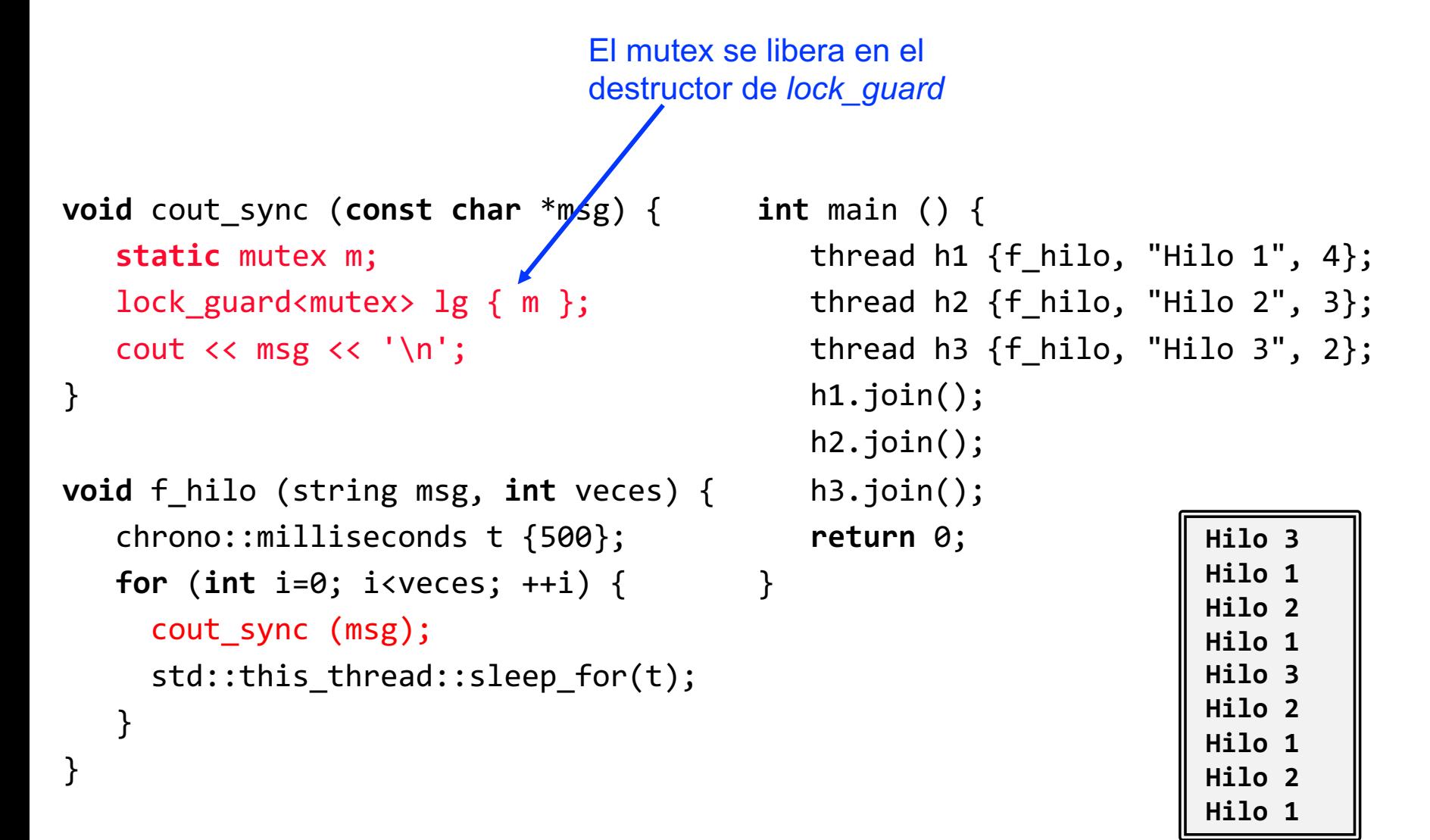

#### EVITAR INTERBLOQUEO

```
mutex m1, m2;
     void f1() {
        for (int i=0; i<99; ++i) {
         lock(m1, m2);
         cout<<"1";
         m1.unlock(); m2.unlock();
         this thread::sleep for(1ns);
        }
      }
     void f2() {
        for (int i=0; i<99; ++i) {
se destruye al<br>terminar el ámbito
  terminar el ámbito
          { scoped_lock sl{m2, m1};
             cout<<"2";
          }
          this thread::sleep_for(1ns);
        }
```
}

se destruye al

```
int main() {
    thread h1{f1}, h2{f2};
    h1.join();
    h2.join();
    return 0;
```
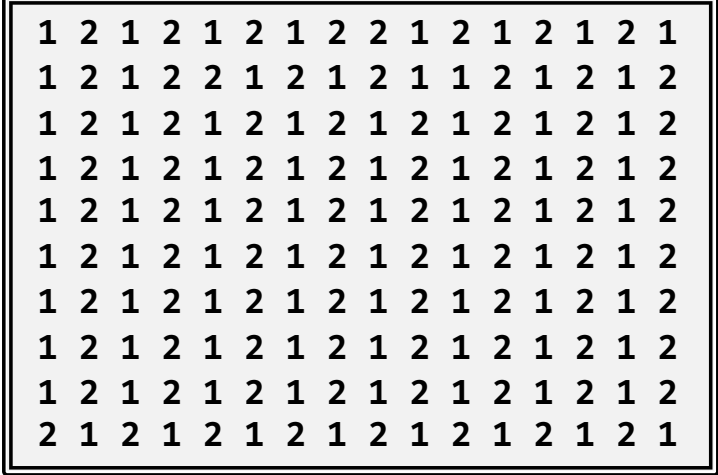

¿Qué sucede si quitamos las llaves internas del **for** de f2()?

}

# VARIABLES DE CONDICIÓN (I)

- Ø Hay veces en que es necesario coger el mutex solo cuando se cumple una determinada condición (un predicado lógico), y no cuando, sencillamente, está libre
	- 1. El hilo adquiere un mutex para acceder a los datos compartidos
	- 2. El hilo debe bloquearse si no se cumple la condición para procesar los datos y libera el mutex que los protege
	- 3. Tras cumplirse la condición, el hilo debe despertar y competir por el mutex antes de entrar en la sección crítica y poder procesarlos
	- $\triangleright$  Datos, variables de condición y mutex deben formar un equipo: el mutex proporciona exclusión mutua y la variable de condición sincronización en el acceso a los datos à **Monitor**

#### PRODUCTOR/CONSUMIDOR (CON ERROR)

```
mutex m;
vector<int> buffer;
void f productor (int t espera) {
   chrono:: milliseconds t {t espera};
   for (int i=0; i<4; ++i) {
      m.lock();
      buffer.push_back(i);
      cout << "Productor inserta "<< i << '\n';
      m.unlock();
      this thread::sleep for(t);
  }
  cout << "Productor termina\n";
}
void f consumidor(int t espera) {
    chrono:: milliseconds t {t espera};
    for (int i=0; i<4; ++i) {
       m.lock();
        int n = buffer[0];buffer.erase(begin(buffer));
        cout \lt\lt "Consumidor saca "\lt\lt n \lt\ltm.unlock();
                                                        this thread::sleep for(t);
                                                    }
                                                    cout << "Consumidor termina\n";
                                                }
                                               int main () {
                                                    thread h1 { f consumidor, 1000 };
                                                    thread h2 { f productor, 200 };
                                                   h1.join(); h2.join();
                                                    return 0;
                                                }
                                            Productor inserta 0 
                                            Consumidor saca 0 
                                            Productor inserta 1 
                                            Productor inserta 2 
                                             Productor inserta 3 
                                            Productor termina 
                                            Consumidor saca 1 
                                            Consumidor saca 2 
                                            Consumidor saca 3 
                                            Consumidor termina 
                                                                       Productor inserta 0
                                                                       Consumidor saca 0
                                                                       Segmentation fault
                                                C=1000, P=200 C=200, P=1000
```
# VARIABLES DE CONDICIÓN (II)

 $\triangleright$  La espera activa no asegura que el mutex vaya a ser cogido al cumplirse la condición ni que la condición siga cumpliéndose al hacerlo: tiene condiciones de carrera

> **while** (!condicion()) sleep(1); mutex.lock(); Condición de carrera

- $\triangleright$  La implementación de las variables de condición elimina esta condición de carrera. Dos tipos de variables de condición:
	- std::condition variable, utiliza std::unique lock<mutex>
	- std::condition variable any, utiliza cualquier tipo de mutex

# ESPERA Y SEÑALIZACIÓN (I)

#### Ø Funciones de espera:

- $\circ$  wait(), wait\_for(), wait\_until()
- o Las tres requieren un objeto del tipo unique lock<mutex>
- oLas dos últimas además involucran tiempos
- oOpcionalmente, las tres funciones pueden utilizar un predicado (función lógica) que debe cumplirse para no bloquear

#### Ø Funciones de señalización

- o notify\_one(), notify\_all()
- oSon funciones sin parámetros y tipo **void**

# ESPERA Y SEÑALIZACIÓN (II)

- $\triangleright$  Al invocar un wait() con predicado, el hilo libera el mutex automáticamente solo si el predicado no se cumple
- Ø notify() despierta hilos, que luego deben **competir** por el mutex antes de continuar el código, ya que se supone que viene la sección crítica
- **≻ Ojo:** la señalización no tiene efecto si no hay un hilo esperando. El sistema no "recuerda" posteriormente que la variable fue señalada, y seguramente quedará bloqueado al perder la señal (*lost wake-up problem*)

```
mutex m;
condition_variable esta_vacio;
vector<int> buffer;
random_device rd;
default random engine gen(rd());
uniform int distribution<> dis(-150, 150);
void f_productor (int t_espera) {
    chrono::milliseconds t {t_espera};
    for (int i=0; i<4; ++i) {
        m.lock();
        buffer.push back(i);
        cout << "Productor inserta "<< i << '\n';
        esta_vacio.notify_one();
        m.unlock();
        this thread::sleep for(t +
           static_cast<milliseconds>(dis(gen)));
    }
    cout << "Productor termina\n";
}
bool pred_esta_vacio () 
       { return !buffer.empty(); } 
void f consumidor(int t espera) {
    chrono::milliseconds t {t_espera};
    for (int i=0; i<4; ++i) {
        unique lock ul{m};ul.unlock();
                                                        }
                                                    }
                                                   int main () {
                                                    }
                                                Productor inserta 0 
                                                Consumidor saca 0 
                                                Productor inserta 1 
                                                Productor inserta 2 
                                                Productor inserta 3 
                                                Productor termina 
                                                Consumidor saca 1 
                                                Consumidor saca 2 
                                                Consumidor saca 3 
                                                Consumidor termina 
                                 Monitor
                                 primitivo
```

```
esta_vacio.wait(ul, pred_esta_vacio);
    int n = buffer[0];
    buffer.erase(begin(buffer));
    cout << "Consumidor saca "<< n << '\n';
    this_thread::sleep_for(t + 
       milliseconds{dis(gen)});
cout << "Consumidor termina\n";
thread h1 \{ f consumidor, 1000 \};thread h2 \{f productor, 200 \};h1.join(); h2.join();
```

```
C=1000, P=200 C=200, P=1000
```
**Productor inserta 0 Consumidor saca 0 Productor inserta 1 Consumidor saca 1 Productor inserta 2 Consumidor saca 2 Productor inserta 3 Consumidor saca 3 Consumidor termina Productor termina** 

### PRECAUCIONES Y CONSEJOS

- $\triangleright$  Utilizar una y solo una variable de condición por predicado (condición lógica), a pesar de que no es obligatorio
- $\triangleright$  Asociar una variable de condición siempre al mismo mutex, a pesar de que no es obligatorio
- $\triangleright$  Preferir siempre la llamada al wait que utiliza un predicado para asegurar el correcto funcionamiento frente a desbloqueos incontrolados de un hilo al utilizar  $\text{notify}$
- $\triangleright$  Empaquetar datos, mutex y variables de condición siempre en clases para controlar el acceso a los datos

## CONDICIONES DE CARRERA. NECESIDAD DE MONITOR

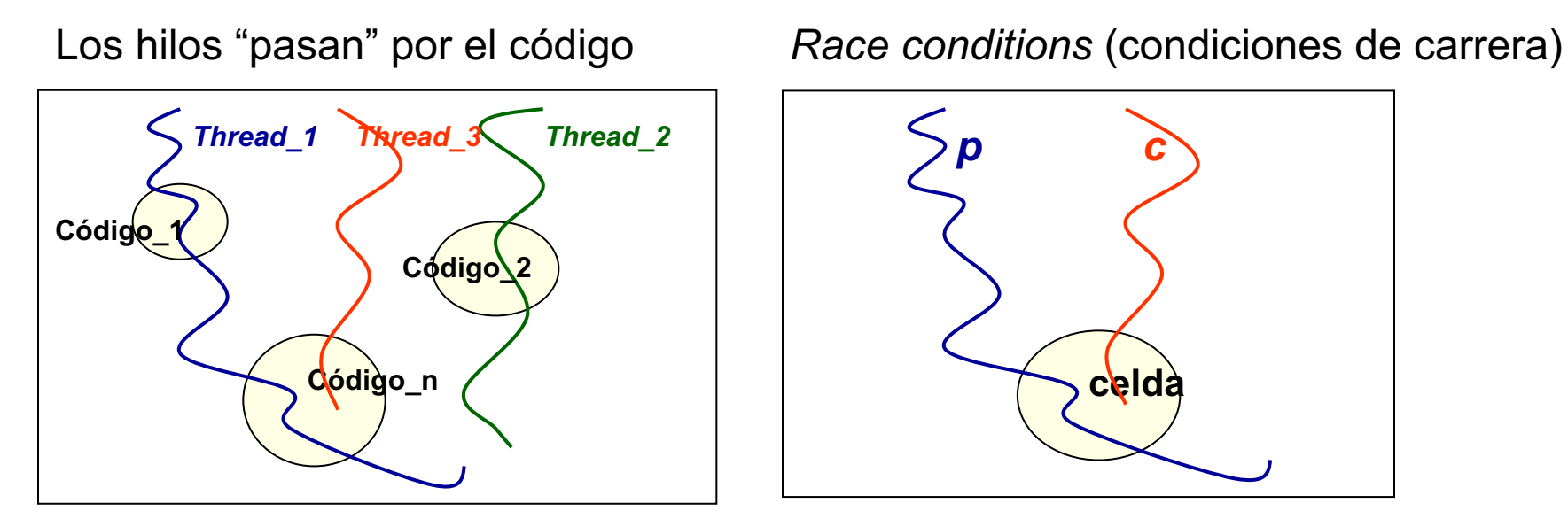

- Ø Hasta ahora, el código de sincronización está en los hilos, pero ...
	- o Los hilos invocan el código de los objetos por los que pasan
	- oSi el código sabe que van a pasar por él distintos hilos, puede influir en su comportamiento
- $\triangleright$  Los monitores sacan el código de sincronización de los hilos
- $\triangleright$  Los datos se vuelven responsables de sí mismos, en lugar de "confiar" en que los utilicen correctamente. **Muy buena práctica de programación**

### MONITOR

- Ø Es un *Tipo Abstracto de Dato* (TAD) que proporciona exclusión mutua y sincronización, desarrollado por C.A.R. Hoare en 1974
- $\triangleright$  Los datos almacenados en el monitor solo son modificables mediantes las funciones proporcionadas por éste
- $\triangleright$  Numerosas ventajas:
	- oMás fáciles de programar y utilizar. Menos propensos a errores
	- oLos hilos sólo pueden interaccionar mediante llamadas a las funciones del monitor
	- oLos hilos desconocen la implementación del monitor:
		- Aumenta la modularidad
		- Facilita extraordinariamente el mantenimiento
- Se implementan con semáforos / mutex+variables de condición

# IMPLEMENTACIÓN DE MONITOR

- $\triangleright$  Lamentablemente, deben programarse "a mano", siguiendo las pautas descritas anteriormente
- $\triangleright$  Lenguajes como Ada los incluyen directamente
- Ø Todas las funciones del TAD que acceden a los datos tienen que coger un mutex antes de hacerlo, y liberarlo antes de terminar
	- 1. En caso de que se requiera sincronización, la función también deberá utilizar las variables de condición correspondientes
	- 2. Mutexes + variables de condición forman parte del estado del monitor

```
#include <mutex>
#include <thread>
#include <chrono>
#include <vector>
#include <condition_variable>
#include <random>
```

```
random_device rd;
default_random_engine gen(rd());
uniform_int_distribution<> dis(-150, 150);
class C_Monitor {
    mutex m; 
    condition_variable esta_vacio;
    vector<int> buffer;
public:
    void insertar (const int val) { 
        unique lock ul{m};
        buffer.push back(val);
        esta vacio.notify one();
    } 
    int obtener () {
        unique lock ul{m};
        esta_vacio.wait(ul, 
          [this]() { return !buffer.empty(); } );
        int n = buffer[0];
        buffer.erase(begin(buffer));
        return n;
    }
```

```
void f_productor (int t_espera, C_Monitor &buffer) {
    chrono::milliseconds t {t_espera};
    for (int i=0; i<4; ++i) {
        buffer.insertar(i);
        cout << "Productor ha insertado "<< i << '\n'; 
        this_thread::sleep_for(t + 
               chrono::milliseconds{dis(gen)});
    }
   cout << "Productor termina\n";
}
void f_consumidor(int t_espera, C_Monitor &buffer) {
    chrono::milliseconds t {t_espera};
    for (int i=0; i<4; ++i) {
        int n = buffer.obtener();
        cout << "Consumidor saca "<< n << '\n';
        this thread::sleep for(t +
           static_cast<chrono::milliseconds>(dis(gen)));
    }
   cout << "Consumidor termina\n";
}
int main () {
    C_Monitor buffer;
    thread h1 { f_consumidor, 1000, std::ref(buffer) };
    thread h2 { f_productor, 200, std::ref(buffer) };
   h1.join();
    h2.join();
    return 0;
}
```
};

Función lambda. Necesaria cuando el predicado es un método de la clase

```
struct I_Prod
    { virtual void insertar (const int val) = 0; };
struct I_Cons
    \{ virtual int obtener () = \theta; \};
class C_Monitor : public I_Prod, public I_Cons { 
    mutex m; 
    condition_variable esta_vacio;
    vector<int> buffer;
public:
    void insertar (const int val) override
        { /* igual que la versión anterior */ }
   int obtener () override {
         { /* igual que la versión anterior */ }
};
                                                       void f_productor (int t_espera, I_Prod &buffer)
                                                              { /* igual que la versión anterior */ }
                                                         void f_consumidor(int t_espera, I_Cons &buffer) 
                                                              { /* igual que la versión anterior */ }
                                                         int main () {
                                                             C_Monitor buffer;
                                                              thread h1 { f_consumidor, 1000, std::ref(buffer) };
                                                              thread h2 { f_productor, 200, std::ref(buffer) };
                                                             h1.join();
                                                             h2.join();
                                                              return 0;
                                                         }
```
- $\triangleright$  Se controla mejor el tipo de operaciones que se ofrece a cada cliente del monitor
- $\triangleright$  Es una técnica aplicable a la POO en general

### MONITOR GENERAL

C Monitor<int> porque f productor solo produce enteros. Pero C\_Monitor se puede utilizar en (casi) cualquier contexto

```
template <typename T>
class C_Monitor {
    mutex m; 
    condition_variable esta_vacio;
    vector<T> buffer;
public:
    void insertar (const T val) { 
        unique lock ul{m};
        buffer.push back(val);
        esta vacio.notify one();
    T obtener () {
        unique_lock ul{m};
        esta_vacio.wait(ul, 
           [this]() { return !buffer.empty(); } );
        T n = buffer[0];buffer.erase(begin(buffer));
        return n;
                                                      void f_productor (int t_espera, 
                                                                        C_Monitor<int> &buffer) 
                                                               { /* igual que la versión anterior */ }
                                                      void f_consumidor(int t_espera, 
                                                                        C_Monitor<int> &buffer) 
                                                               { /* igual que la versión anterior */ }
                                                      int main () {
                                                          C_Monitor<int> buffer;
                                                          thread h1 {f consumidor,1000,std::ref(buffer)};
                                                          thread h2 {f_productor,200,std::ref(buffer)};
                                                          h1.join();
                                                          h2.join();return 0;
                                                      }
```
}

}

## MONITOR GENERAL GENÉRICO

```
template <typename T>
class C_Monitor {
    mutex m; 
    condition_variable esta_vacio;
    vector<T> buffer;
public:
    void insertar (const T val) 
       { /* igual que la versión anterior */ }
```

```
T obtener ()
```

```
{ /* igual que la versión anterior */ }
```
};

```
template <typename T>
void f_productor (int t_espera, 
                  C_Monitor<T> &buffer) 
         { /* igual que la versión anterior */ }
```

```
template <typename T>
void f_consumidor(int t_espera, 
                  C_Monitor<T> &buffer) 
         { /* igual que la versión anterior */ }
```

```
int main () {
    C_Monitor<int> buffer;
    thread h1 {f_consumidor<int>,
               1000, std::ref(buffer)};
    thread h2 {f_productor<int>,
               200, std::ref(buffer)};
    h1.join();
    h2.join();
    return 0;
}
```
## CONSIDERACIONES DE RENDIMIENTO

- Ø Granularidad de la sección crítica: ¿cuánto código debe proteger un mutex? ¿toda la estructura o es posible aislar campos? Cuanto menor sea el tamaño, más concurrencia (y rendimiento de la aplicación), al coste de más complejidad en el diseño, sobrecarga y posibilidad de interbloqueos
- Ø Frecuencia de utilización del mutex. Cuanto mayor sea la frecuencia, mayor será la sobrecarga del sistema: "*el mutex debe cogerse solo cuando es necesario y liberarse lo antes posible*"
- Ø Tiempo de cómputo en la sección crítica: "*no hagas cálculos innecesarios con el mutex c*ogido"
- Ø Número de hilos. Es difícil establecer un tope al número de hilos: "*no crear más hilos de los necesarios para resolver el problema*"